**Peptu Instruction Set Details**

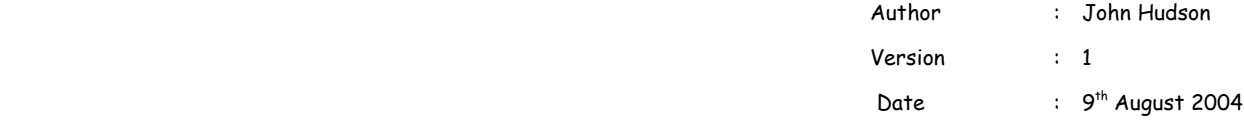

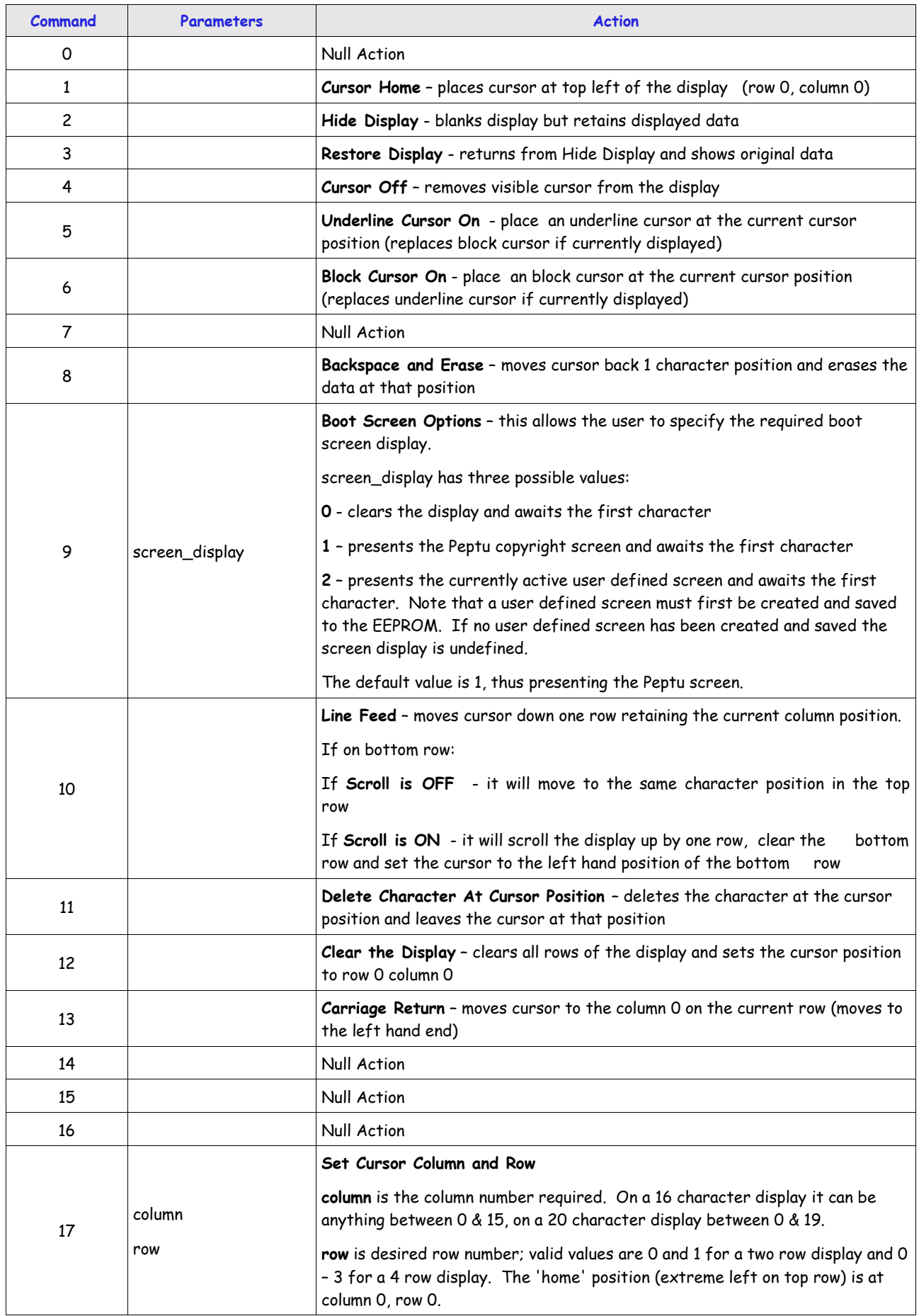

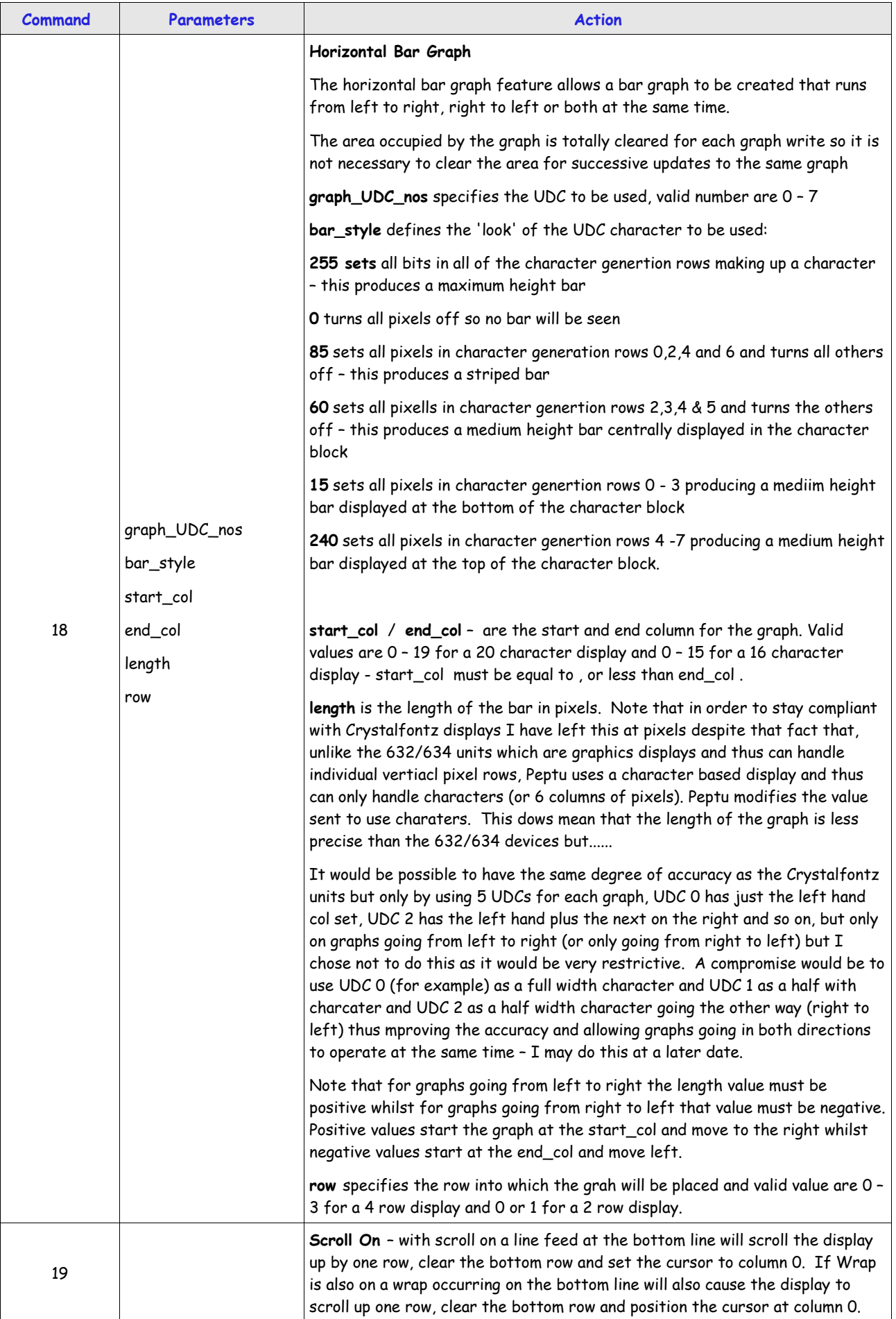

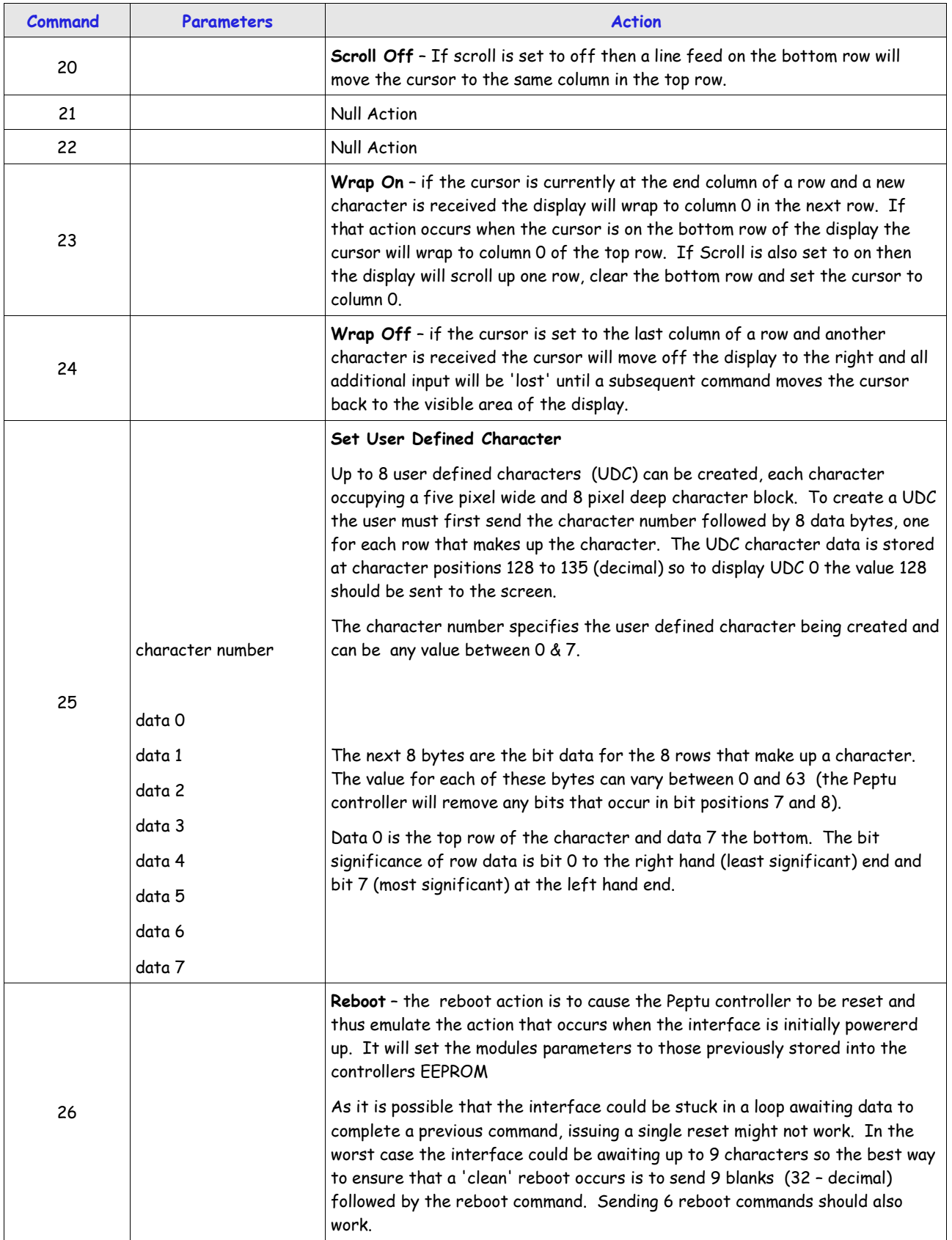

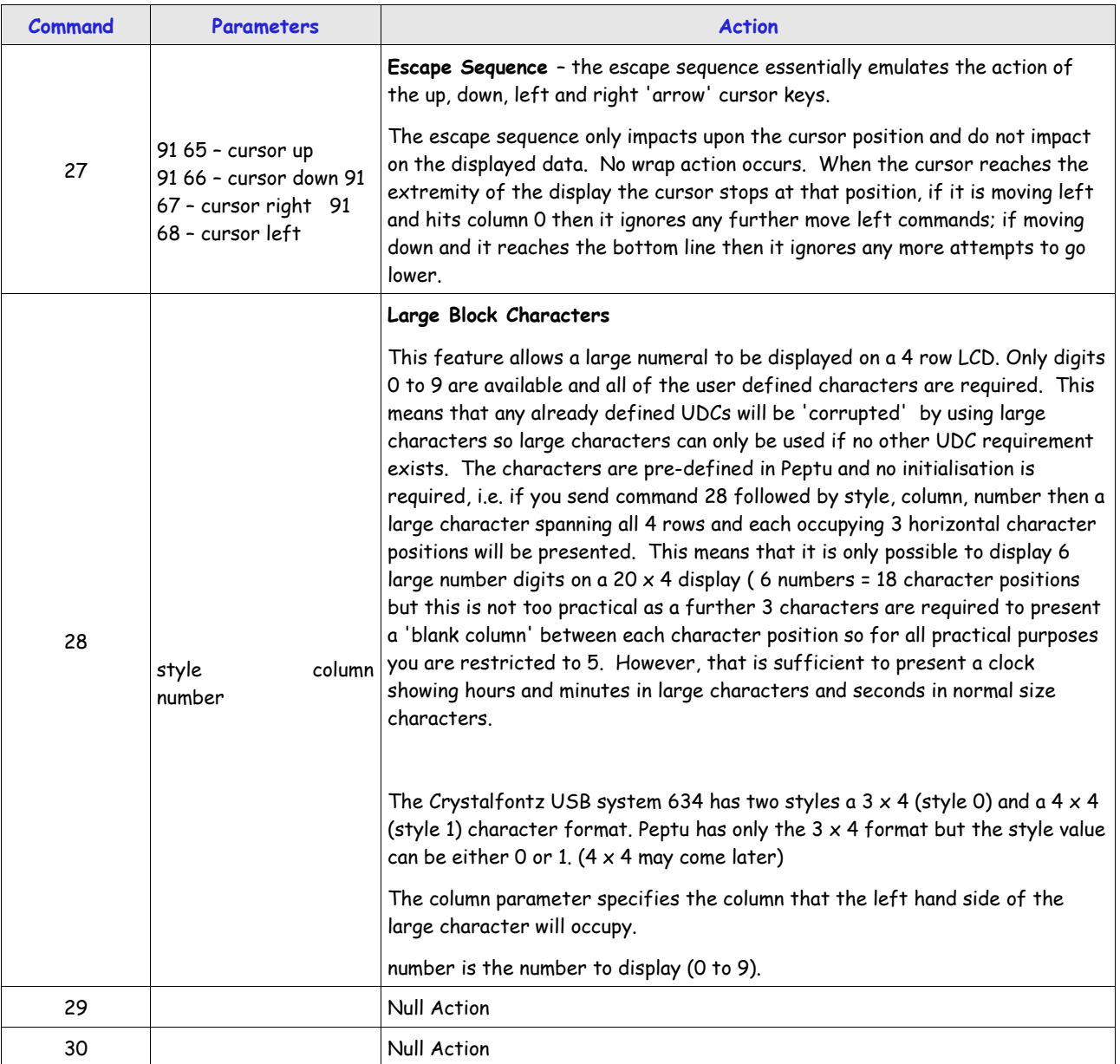

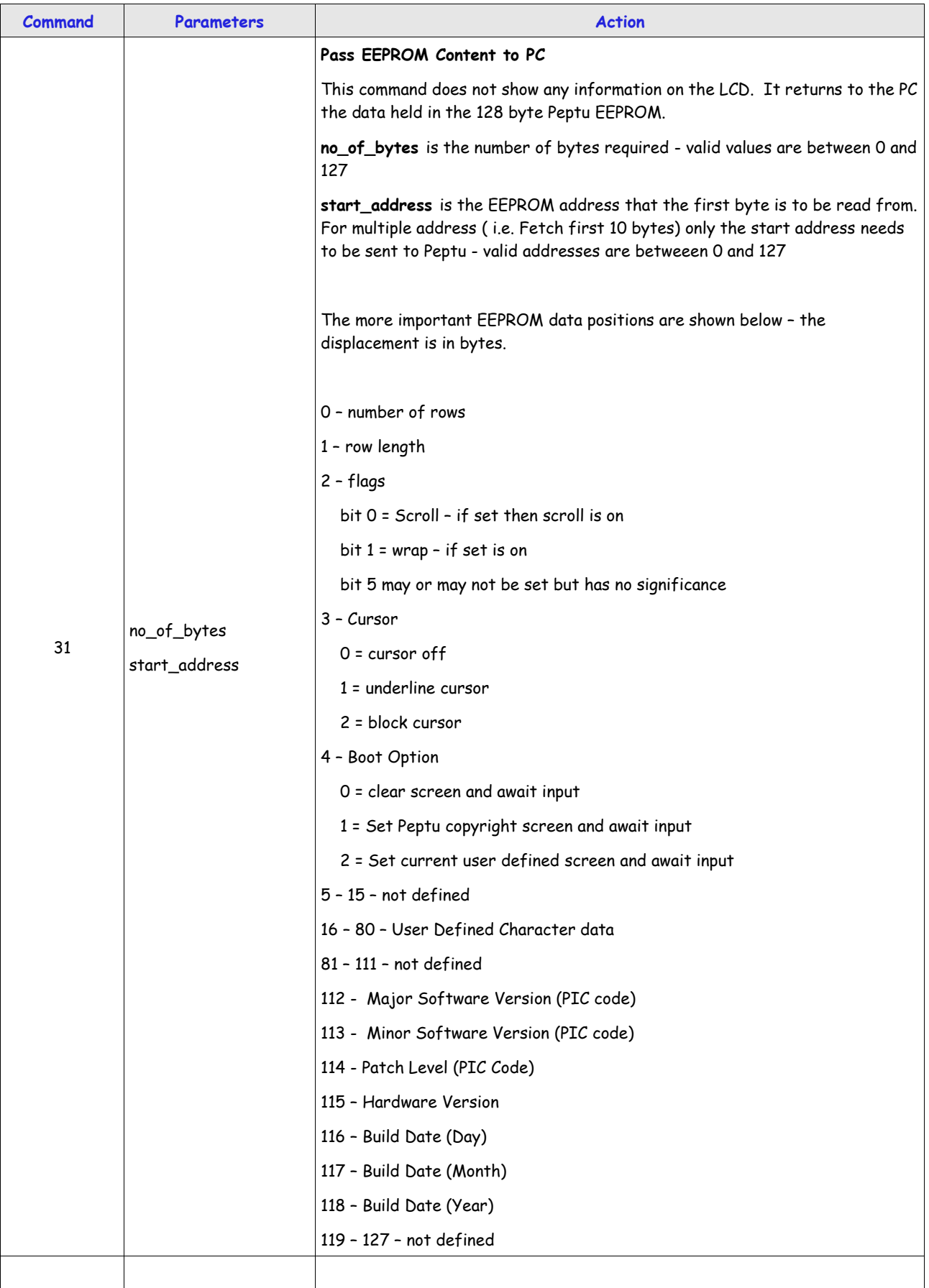